## Package 'sticky'

March 20, 2017

<span id="page-0-0"></span>Type Package

Title Persist Attributes Across Data Operations

Description In base R, object attributes are lost when objects are modified by common data operations such as subset, filter, slice, append, extract etc. This packages allows objects to be marked as 'sticky' and have attributes persisted during these operations or when inserted into or extracted from recursive (i.e. list- or table-like) objects.

Version 0.5.2

Date 2017-03-19

License GPL-2 | file LICENSE

URL <https://github.com/decisionpatterns/sticky>

<http://www.decisionpatterns.com>

BugReports <https://github.com/decisionpatterns/sticky/issues>

**Depends**  $R (= 3.1.0)$ 

Imports methods

**Suggests** magnittr ( $>= 1.5$ ), test that ( $>= 0.10.0$ ), data.table ( $>= 1.5$ ) 1.9.6), dplyr (>= 0.4.3), knitr, rmarkdown

LazyData TRUE

Collate 'init.R' 'sticky.R' 'append.R' 'extract1.R' 'print.R' 'subset.R' 'utils.R' 'zzz.R'

VignetteBuilder knitr

RoxygenNote 6.0.1.9000

NeedsCompilation no

Author Christopher Brown [aut, cre], Decision Patterns [cph]

Maintainer Christopher Brown <chris.brown@decisionpatterns.com>

Repository CRAN

Date/Publication 2017-03-20 06:24:39 UTC

### <span id="page-1-0"></span>R topics documented:

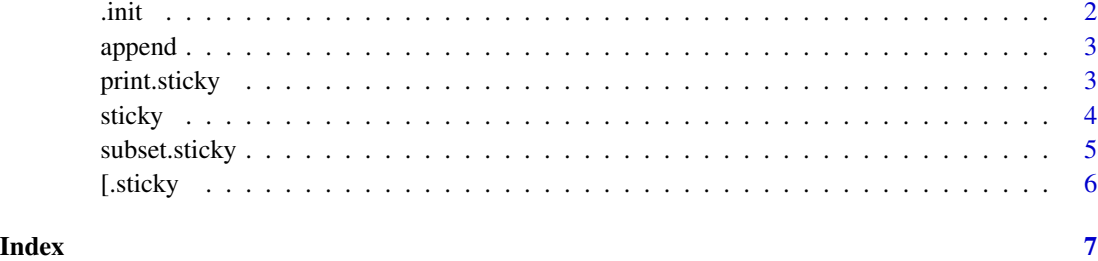

.init *Internal, non-exported unit functions*

#### Description

These are internal functions for the sticky package. They are not exported and should not be used directly. Instead use the proper interface, [sticky](#page-3-1) and [unstick](#page-3-2)

#### Usage

.init(x) .deinit(x)

#### Arguments

x vector

#### Details

.init : initializes the class .deinit : un-initialize the class

These are internals functions not to be called directly, please use the interfaces, sticky and unsticky.

#### See Also

sticky and unsticky

#### Examples

# - tk

<span id="page-2-1"></span><span id="page-2-0"></span>

#### Description

Append elements to sticky object

#### Usage

 $append(x, \ldots)$ 

#### Arguments

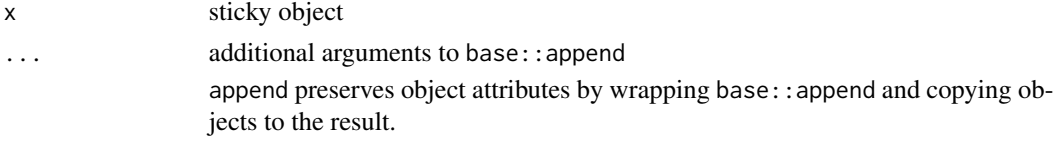

#### See Also

[append](#page-2-1)

print.sticky *print a sticky attribute object*

#### Description

print a sticky object which mostly delegates it the the next method.

#### Usage

```
## S3 method for class 'sticky'
print(x, \ldots)
```
#### Arguments

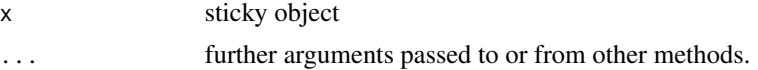

#### Details

prints a sticky object; this is also the default method for sticky objects

#### Value

An invisible copy of x.

#### <span id="page-3-0"></span>Examples

```
x \leftarrow \text{sticky}(1:3)print(x)
x
```
<span id="page-3-1"></span>sticky *sticky*

#### <span id="page-3-2"></span>Description

Persist Attributes

#### Usage

sticky(x) unstick(x) unsticky(x) is.sticky(x) sticky\_all(x)

#### Arguments

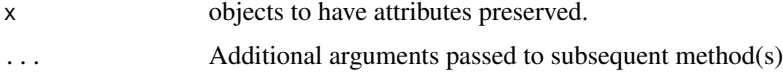

#### Details

sticky creates objects whose attributes are resilent to subsetting and placing in containers such as lists, data.frames and data.tables.

#### References

This has been asked and written about numerous times on Stack Overflow. The first has a fairly comprehensive list to others SO discussions.

```
http://stackoverflow.com/questions/23991060/loss-of-attributes-despite-attempts-to-preserve-them
http://stackoverflow.com/questions/10404224/how-to-delete-a-row-from-a-data-frame-without-losing-t
http://stackoverflow.com/questions/23991060/loss-of-attributes-despite-attempts-to-preserve-them
http://stackoverflow.com/questions/23841387/approaches-to-preserving-objects-attributes-during-extr
http://stackoverflow.com/questions/13432519/indexing-operation-removes-attributes
```
#### <span id="page-4-0"></span>subset.sticky 5

#### Examples

```
x \le -1:5attr(x, 'foo') <- 'bar'
x \leq x[1:3]attr(x, 'foo') # NULL
x \leftarrow \text{sticky}(1:5)attr(x, 'foo') \leftarrow 'bar'x_1 < -x[1:3]attr(x_1, 'foo') # bar
x_2 < - unstick(x)x_2 < - x[1:3]attr(x_2,'foo') # NULL
is.sticky(x) # TRUE
```
subset.sticky *Subset elements to sticky object*

#### <span id="page-4-1"></span>Description

Subset elements to sticky object

#### Usage

```
## S3 method for class 'sticky'
subset(x, \ldots)
```
#### Arguments

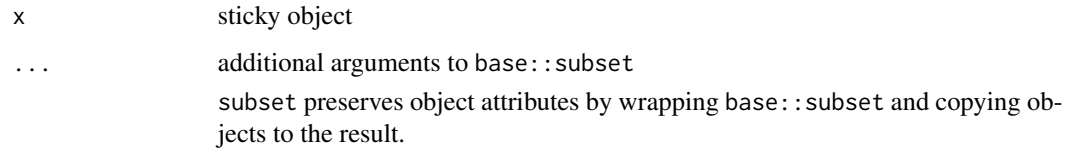

#### See Also

[subset](#page-4-1)

<span id="page-5-0"></span>[.sticky *Extract*

#### Description

Extract

#### Usage

## S3 method for class 'sticky' x[...]

#### Arguments

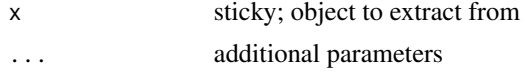

#### Details

Implements '[' for sticky attributes. This methods ensures that existing attributes are propogated forward.

#### See Also

[attributes](#page-0-0), specifically mostattributes

# <span id="page-6-0"></span>Index

.deinit *(*.init*)*, [2](#page-1-0)  $.$ init,  $2$ [.sticky, [6](#page-5-0)] append, *[3](#page-2-0)*, [3](#page-2-0) attributes, *[6](#page-5-0)* is.sticky *(*sticky*)*, [4](#page-3-0) print.sticky, [3](#page-2-0) sticky, *[2](#page-1-0)*, [4](#page-3-0) sticky\_all *(*sticky*)*, [4](#page-3-0) subset, *[5](#page-4-0)* subset *(*subset.sticky*)*, [5](#page-4-0) subset.sticky, [5](#page-4-0) unstick, *[2](#page-1-0)*

unstick *(*sticky*)*, [4](#page-3-0) unsticky *(*sticky*)*, [4](#page-3-0)